# **Fluent Tutorial Guide**

Getting the books Fluent Tutorial Guide now is not type of challenging means. You could not unaided going past book addition or library or borrowing from your friends to get into them. This is an categorically simple means statement Fluent Tutorial Guide can be one of the options to accompany you as soon as having extra time.

It will not waste your time. consent me, the e-book will entirely broadcast you extra matter to read. Just invest little mature to open this on-line message Fluent Tutorial Guide as capably as evaluation them wherever you

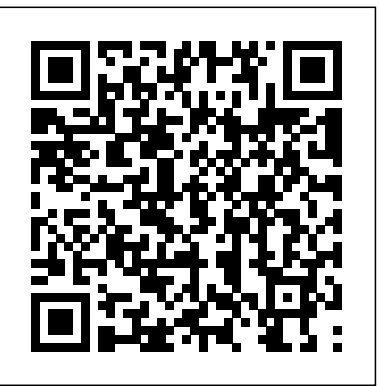

*ANSYS Workbench and FLUENT Tutorials*

Here's the link of 3d file for windmill.https://www.mediafire.com/?wgpg4uto94d4tx8I hope you guys know how to turn ANSYS on. If you don't, just type 'Workbe...

ANSYS FLUENT 12.0 Tutorial Guide - Contents

Fluent Tutorial Guide contains a number of examples of various flow problems with detailed instructions, commentary, and postprocessing of results. ANSYS Fluent Meshing Tutorials contains a number of examples of general mesh-generation techniques used in ANSYS Fluent Meshing. Tutorials for release 16.0 are available on the ANSYS Customer Portal.

Does anyone have the ANSYS Fluent Tutorial Guide 2020 PDF ...

Does anyone have the ANSYS Fluent Tutorial Guide 2020 PDF? Close. 7. Posted by 3 months ago. Does anyone have the ANSYS Fluent Tutorial Guide 2020 PDF? I couldn't find the PDF online, and I don't have access to the website. If it's okay, would you mind sharing your PDF copy? 10 comments share. save.

FLUENT Theory Guide contains reference information for how the physical models are imple- mented in FLUENT. FLUENT UDF Manual contains information about writing and using user-defined functions (UDFs). FLUENT Tutorial Guide contains a number of example problems with detailed instructions, commentary, and postprocessing of results.

ANSYS Fluent for Beginners: Lesson 1(Basic Flow Simulation)

JAZZ Piano - How Do I Get Started?? An Interview With Melanie Shore<sub></sub> ANSYS FLUENT Tutorial - Centrifugal Pump - Part 1/2 *Ansys Fluent Tutorials-1*-*Bended pipeline* ANSYS 2020 Tutorial: 2-Way FSI of a Pipe Bend Two Phase (VOF) Fluid Flow Analysis in ANSYS Fluent Tutorial - Tank Discharge ANSYS Fluent Tutorial | Steady Vehicle Aerodynamic Simulation for Begginers

Click the FLUENT Database... button to open the FLUENT Database Materials dialog box. i. Select water-liquid (h2o l >) from the FLUENT Fluid Materials selection list. Scroll down the list to find water-liquid (h2o l >). b. ii. Click Copy to copy the properties for liquid water to your model. iii.

Fluent Tutorial Pdf - 12/2020 - Course f

PMT - Departamento de Engenharia Metalú rgica e de ...

*FLUENT Tutorial Guide - FEM.IR*

The Dynamo and Grasshopper for Revit Reference Manual - Live!Fujifilm Lens Comparison: 1655mm f2.8 vs 1855mm f2.84 CFD ANSYS Fluent Tutorial Mesh Adaption for VOF Models *Learn! KOREAN with BTS* and the status of the *unboxing Air flow turbulance analysis on Ford Mustang car body using Ansys Fluent at 120KM/hr (Part1) 5 Quick Tips For More Accurate Airfoil CFD Simulations (ANSYS Fluent Tutorial) Adaptive Mesh in Multi Phase Flow Simulation Using Ansys Fluent Air flow analysis on a racing car using Ansys Fluent tutorial Must Watch Ansys Fluent Tutorial for Beginners | Transient simulation | VAWT | Part I (Steady State)* Implementing the CFD Basics -02 - Flow Inside Pipe - Simulated in ANSYS Fluent *How To Pass Microsoft Excel Test - Get ready for the Interview ANSYS Fluent Tutorial: Three methods of Defining Fluid - Solid interface for Conjugate heat transfer*

The following tutorials show how to solve selected fluid flow problems using ANSYS Fluent. The tutorial topics are drawn from Cornell University courses, the Prantil et al textbook, student/research projects etc. If a tutorial is from a course, the relevant course number is indicated below. All tutorials have a common structure and use the same high-level steps starting with Pre-Analysis and ending with Verification and Validation.

Ansys Engineering Knowledge Manager tutorial for beginner<del>How to Compile User Defined Functions (UDF) for ANSYS Fluent</del> Python books for beginners? What Python projects to work on? | 2 Python Beginner FAQ's! **Learn Python - Full Course for Beginners [Tutorial]** *Speak English Fluently - 5 Steps to Improve Your English Fluency* (EN) SPEAKING PEN USER GUIDE | Learn! KOREAN with BTS Intermediate Excel Skills, Tips, and Tricks Tutorial

### **Fluent Tutorial Guide**

## **Ansys Fluent: Fluid Simulation Software | Ansys**

Ansys Fluent tutorial for beginners *Ansys Fluent tutorial for beginners | Aerodynamics | A perfect Guide Fuji XT3 Full Tutorial Training Video* ANSYS Fluent for Beginners: Lesson 1(Basic Flow Simulation)

[CFD] How does the Surface-to-Surface (S2S) Radiation Model Work?

JAZZ Piano - How Do I Get Started?? An Interview With Melanie Shore
ANSYS FLUENT Tutorial - Centrifugal Pump - Part 1/2 *Ansys Fluent Tutorials 1*-*Bended pipeline* ANSYS 2020 Tutorial: 2-Way FSI of a Pipe Bend Two Phase (VOF) Fluid Flow Analysis in ANSYS Fluent Tutorial - Tank Discharge ANSYS Fluent Tutorial | Steady Vehicle Aerodynamic Simulation for Begginers

The Dynamo and Grasshopper for Revit Reference Manual - Live!Fujifilm Lens Comparison: 1655mm f2.8 vs 1855mm f2.84 CFD ANSYS Fluent Tutorial -Mesh Adaption for VOF Models *Learn! KOREAN with BTS* and the status of the unboxing *Air flow turbulance analysis on Ford Mustang car body using Ansys Fluent at 120KM/hr (Part1) 5 Quick Tips For More Accurate Airfoil CFD Simulations (ANSYS Fluent Tutorial) Adaptive Mesh in Multi Phase Flow Simulation Using Ansys Fluent Air flow analysis on a racing car using Ansys Fluent tutorial Must Watch Ansys Fluent Tutorial for Beginners | Transient simulation | VAWT | Part I (Steady State)* Implementing the CFD Basics -02 - Flow Inside Pipe - Simulated in ANSYS Fluent *How To Pass Microsoft Excel Test - Get ready for the Interview ANSYS Fluent Tutorial: Three methods of Defining Fluid - Solid interface for Conjugate heat transfer*

Ansys Engineering Knowledge Manager tutorial for beginner How to Compile User Defined Functions (UDF) for ANSYS Fluent Python books for beginners? What Python projects to work on? | 2 Python Beginner FAQ's! **Learn Python - Full Course for Beginners [Tutorial]** *Speak English Fluently - 5 Steps to Improve Your English Fluency* (EN) SPEAKING PEN USER GUIDE | Learn! KOREAN with BTS Intermediate Excel Skills, Tips, and Tricks Tutorial

Step 5: PostprocessingSummary Introduction Prerequisites Problem Description Preparation Step 1: Starting the Parallel Version of ANSYS FLUENT Step 1A: Multiprocessor Machine Step 1B: Network of Computers Step 2: Reading and Partitioning the Mesh Step 3: Solution Step 4: Checking Parallel ...

# **Tutorial 1. Introduction to Using ANSYS FLUENT in ANSYS ...**

Latest revision, 02 December 2016. These tutorials guide you through an entire CFD process: creating a geometry and mesh, and then running FLUENT. General information about ANSYS Workbench and these tutorials. Read this first! Introduction: Notation and mouse buttons for these tutorials. Running FLUENT in background mode using journal files.

#### **Ansys Fluent 14 Users Guide - Bit of News**

Fluid Simulation Software. Fluent is the industry-leading fluid simulation software used to predict fluid flow, heat and mass transfer, chemical reactions and other related phenomena. Known for delivering the most accurate solutions in the industry without compromise, Fluent's advanced physics modeling capabilities include

## cutting-edge turbulence models, multiphase flows, heat transfer, combustion, shape optimization, multiphysics and much more!

Ansys Fluent tutorial for beginners *Ansys Fluent tutorial for beginners | Aerodynamics | A perfect Guide Fuji XT3 Full Tutorial Training Video* ANSYS Fluent for Beginners: Lesson 1(Basic Flow Simulation)

[CFD] How does the Surface-to-Surface (S2S) Radiation Model Work?

FLUENT Theory Guide contains reference information for how the physical models are imple-mented in FLUENT. FLUENT UDF Manual contains information about writing and using user-defined functions (UDFs). FLUENT Tutorial Guide contains a number of example problems with detailed instructions, commentary, and postprocessing of results.

## **PMT - Departamento de Engenharia Metalúrgica e de ...**

FLUENT Tutorial Guide - MAFIADOC.COM

and the rotating blades. In this tutorial, the sliding mesh capability of ANSYS FLUENT is used to analyze the transient flow in an axial compressor stage. The rotorstator interaction is modeled by allowing the mesh associated with the rotor blade row to rotate relative to the stationary mesh associated with the stator blade row. ANSYS FLUENT 12.0 Tutorial Guide - Introduction

# Ansys Fluent 19.2 Tutorial Pdf - 12/2020

The geometry and part information has already been defined for this tutorial. You will create the initial block in this step. 1. Create the initial block. Blocking > Create Block > Initialize Blocks a. Enter FLUID in the Part field. b. Select 2D Planar in the Type drop-down list. c. Click Apply. d. Enable Vertices under Blocking. 3

# ANSYS ICEM CFD Tutorial Manual - Purdue University

For the fluid flow, we have two simulation systems – CFX and Fluent. In this comprehensive tutorial, we will be looking into the Fluent system only. A complete list of Analysis systems in ANSYS. To create a standalone Fluent system in ANSYS, click over the Fluid Flow (Fluent) in the Analysis Systems.

ANSYS Fluent Tutorial: Everything You Need to Know...

FLUENT Learning Modules - SimCafe - Dashboard

Read Online Ansys Fluent 14 Users Guide Ansys Fluent 14 Users Guide ANSYS FLUENT Tutorial Guide ANSYS, Inc. Release 14.0 Southpointe November 2011 275 Technology Drive Canonsburg, PA 15317 ANSYS, Inc. is certified to ISO 9001:2008. ansysinfo@ansys.com Page 17/28

Tutorial 1. Introduction to Using ANSYS FLUENT in ANSYS Workbench: Fluid Flow and Heat Transfer in a Mixing Elbow Introduction This tutorial illustrates using ANSYS Workbench to set up and solve a ...